## Realisierungsvorschlag

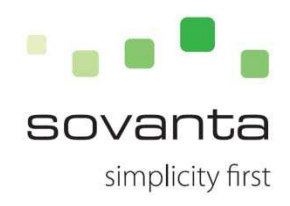

- $\checkmark$  Klick der Anwender auf eines der Thumbnails so öffnet sich das angewählte Bild in einer vergrößerten Darstellung
- $\checkmark$  Um die einzelnen Angebote im sovanta Backend zu hinterlegen müssen hier verschiedene Erweiterungen vorgenommen werden
	- $\checkmark$  Erweiterung um die Speicherung von Bildern (Anzahl zu definieren, Vorschlag sind 9 Bilder) an POIs.
	- $\checkmark$  Die Bereitstellung der Bilder erfolgt in einem gemeinsam definierten Datenformat durch die Stadt BC
	- $\checkmark$  Löschen und Editierfunktion der Bilderablage im backend der sovanta Bürge App
- $\checkmark$  Die Pflege der Bilder wird mit dem bestehenden Berechtigungskonzept umgesetzt. Somit können die bestehenden Power User (Nutzer mit voller Pflegeberechtigung) die Bilderkomponente ebenfalls pflegen. Für das Angebotstool wird dieses Konzept auf die dezentral pflegenden Nutzer erweitert!

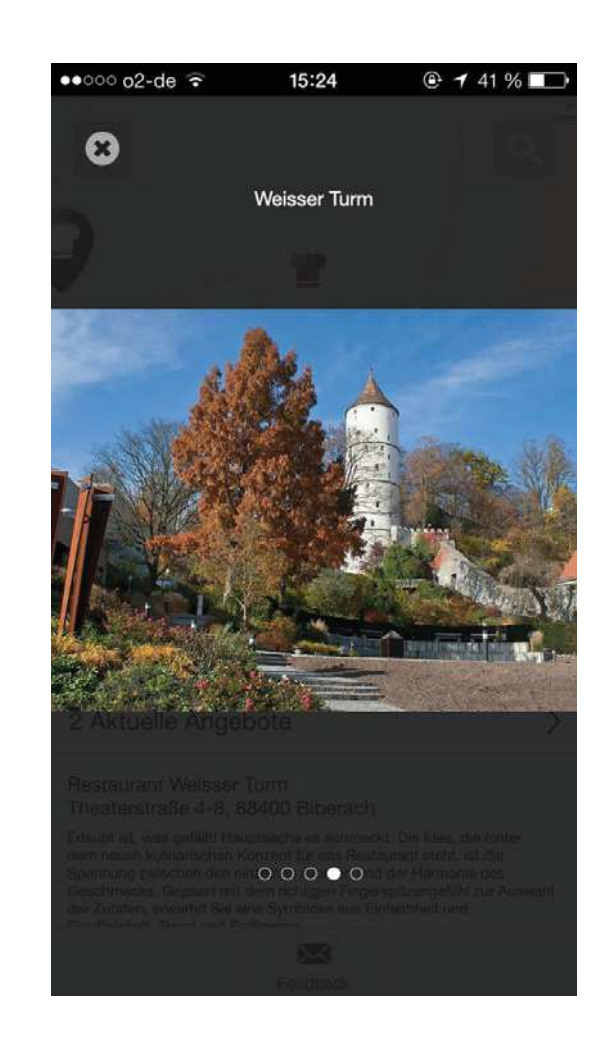